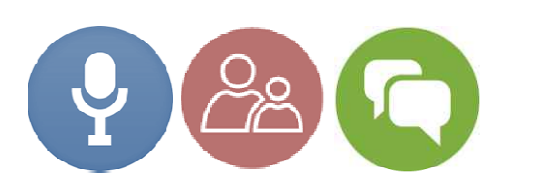

# Apache Spark을 활용한 실시간 데이터 처리 / 분석

## **㈜라온비트 박진수**

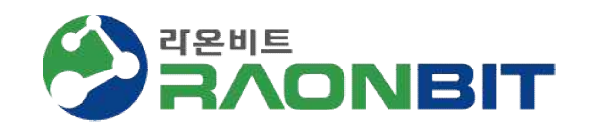

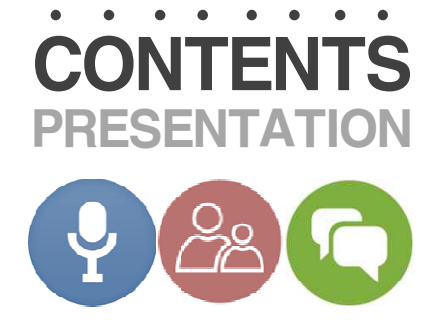

**Apache Spark 개요**

**Apache Spark Streaming 개요**

**대용량 실시간 데이터 처리를 위한 Architecture**

**Demo**

## Apache Spark 개요  $\sum$

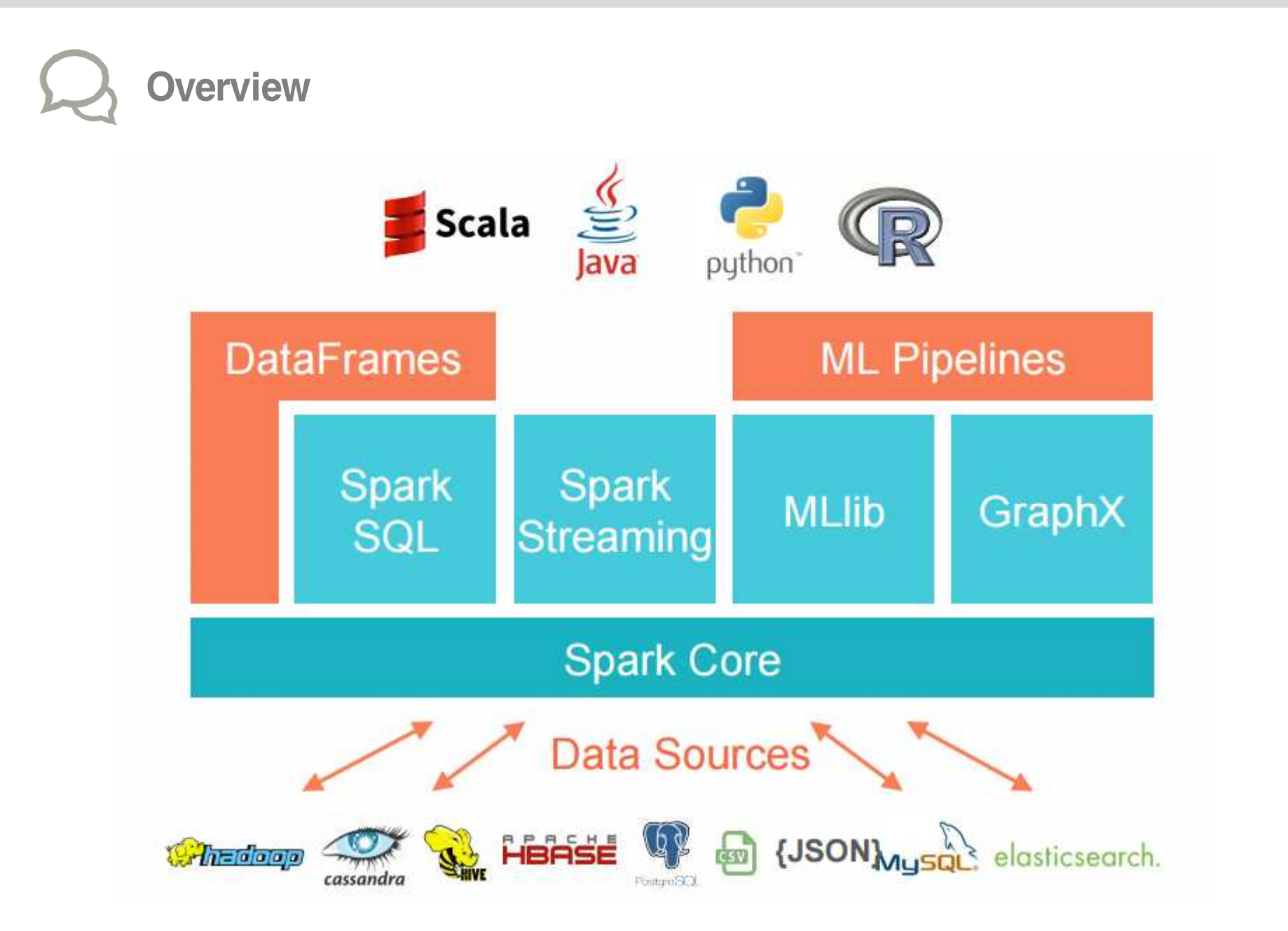

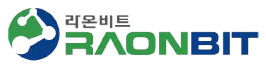

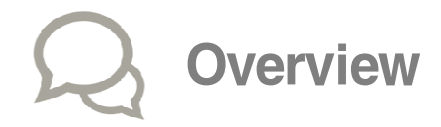

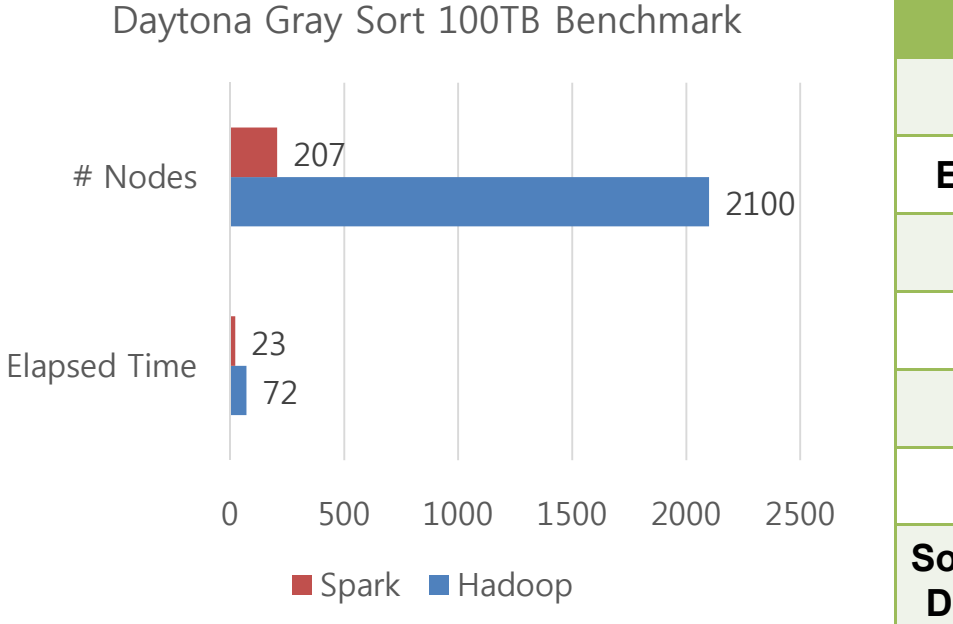

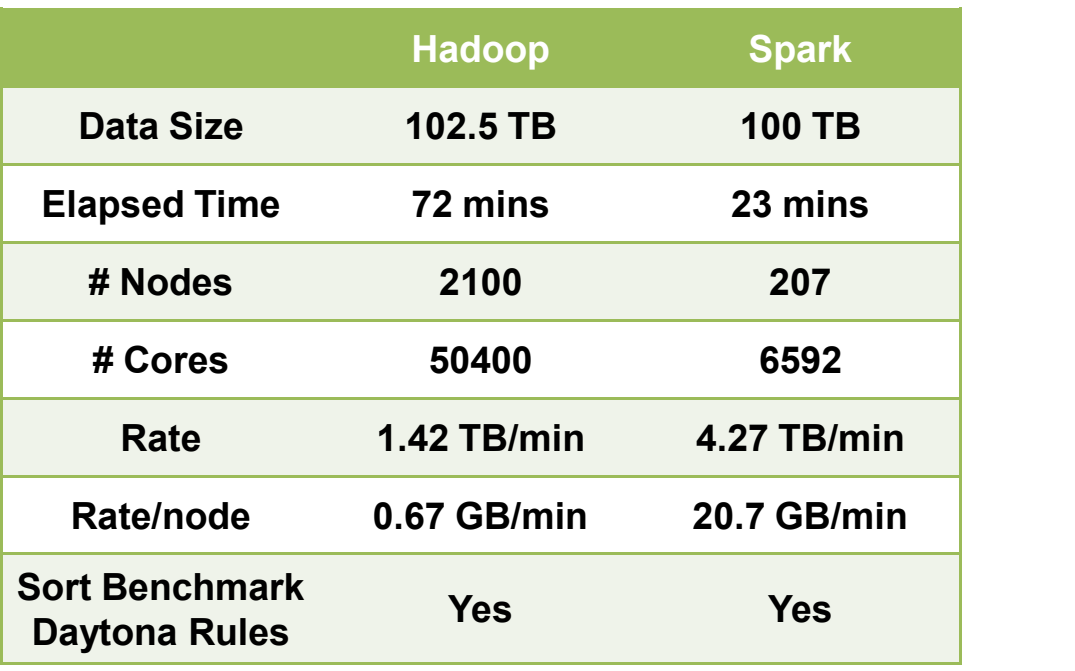

q Hadoop : 2 2.3Ghz hexcore Xeon E5-2630, 64 GB memory, 12x3TB disks

 $\Box$  Spark : Amazon EC2 i2.8xlarge nodes x

32 vCores - 2.5Ghz Intel Xeon E5-2670 v2, 244GB memory, 8x800 GB SSD

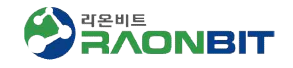

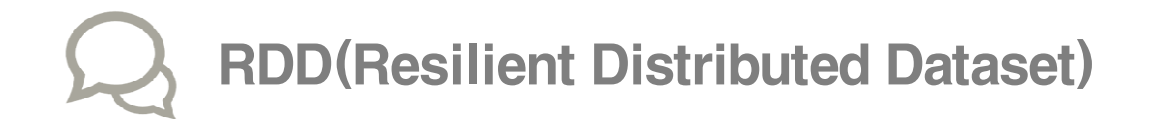

- □ Spark의 핵심 추상화 기법
- $\Box$  Immutable, re-computable, fault-tolerant partitioned collections of records
- q 클러스터 노드들 사이에 파티션을 표현
- Data Set의 병렬 처리를 가능하게 함
- q 파티션은 메모리나 디스크에 존재

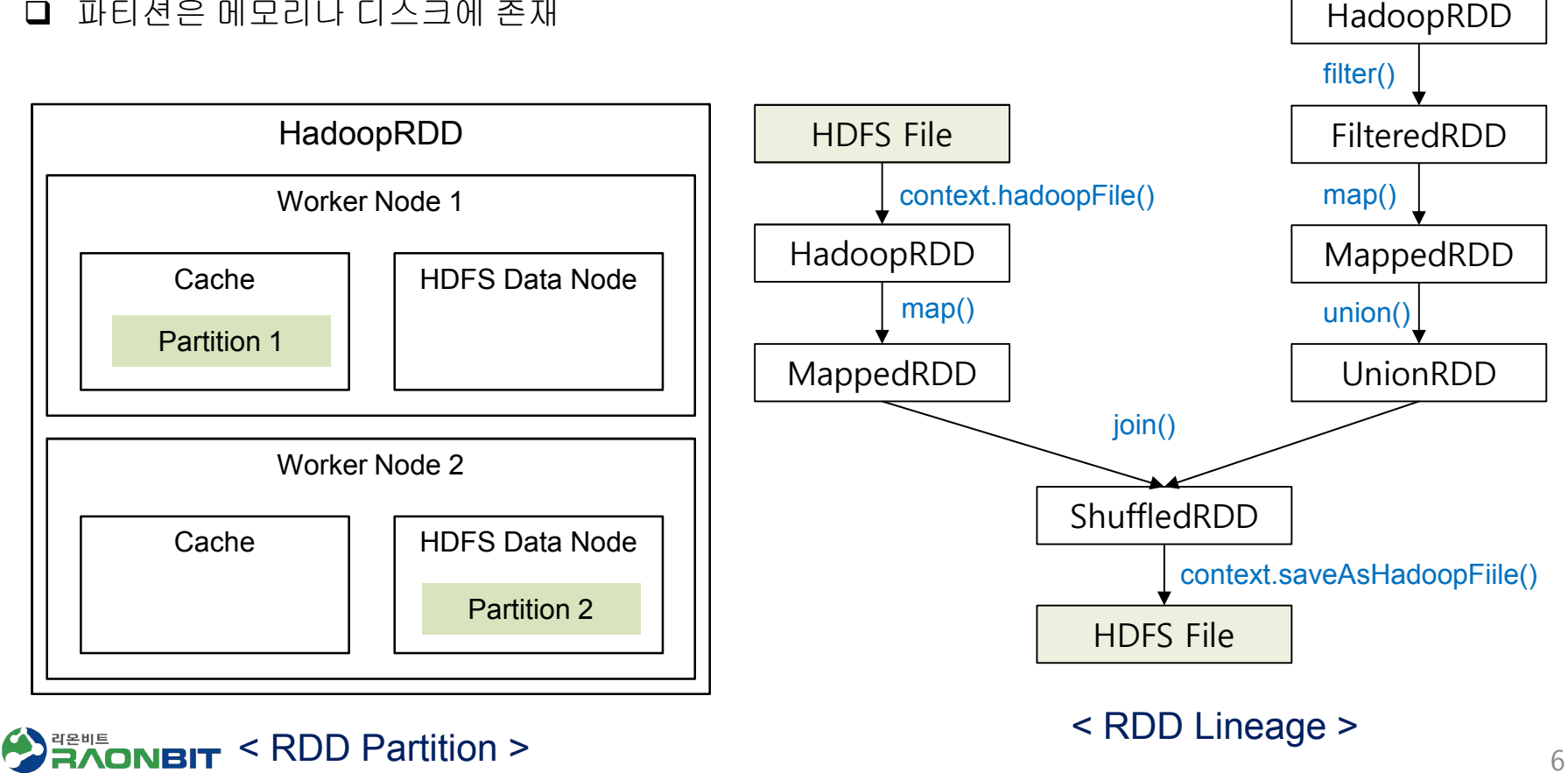

HDFS File

context.hadoopFile()

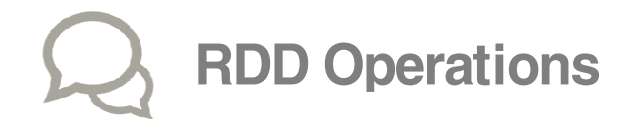

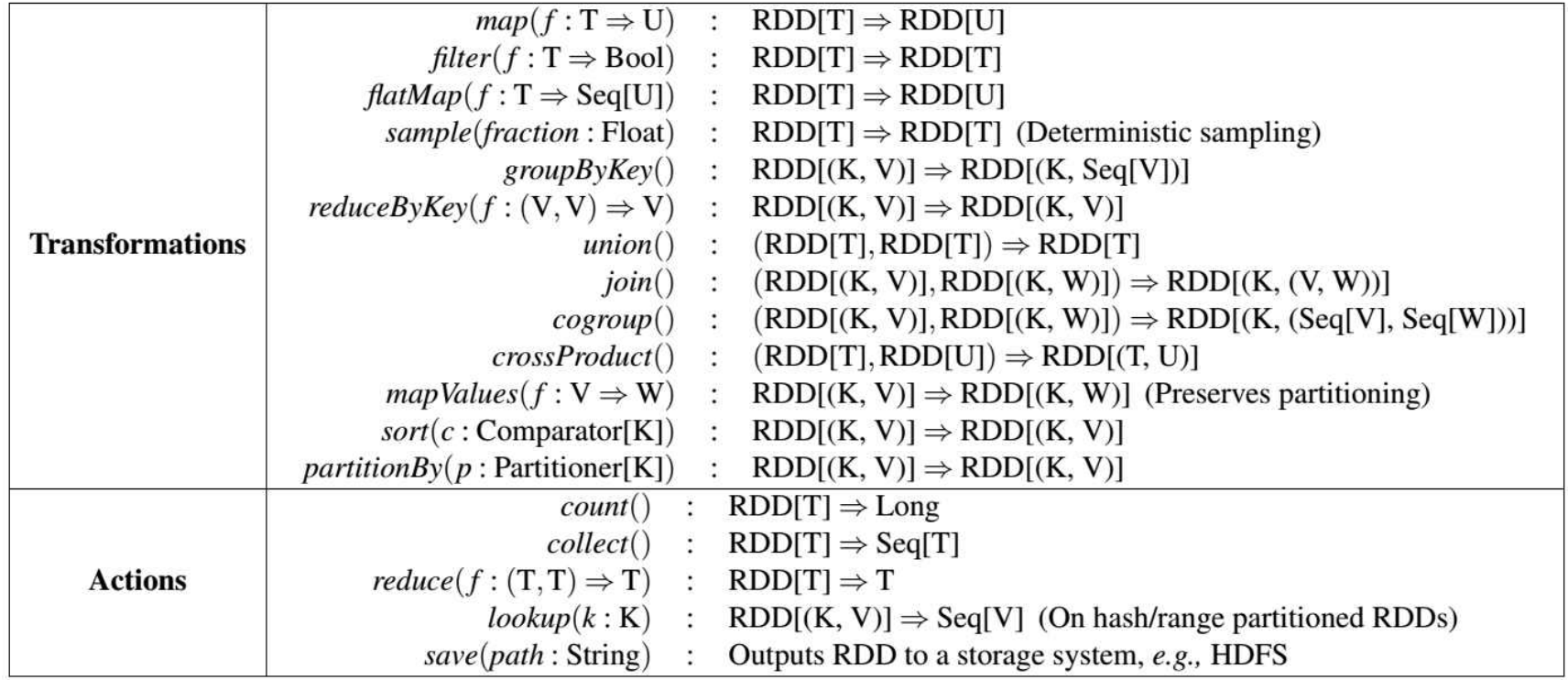

**□ lazy-evaluation : transformation** 연산은 실제 데이터를 가져와서 RDD를 만드는 대신

RDD를 생성할 수 있는 lineage 정보만 생성, action 연산이 실행되면 그 때 실제 데이터를

가져와서 RDD를 생성하고 연산 수행

q 자원을 효율적으로 분배하여 사용 가능

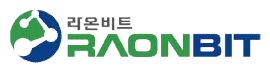

# Spark Deployment on Hadoop Cluster

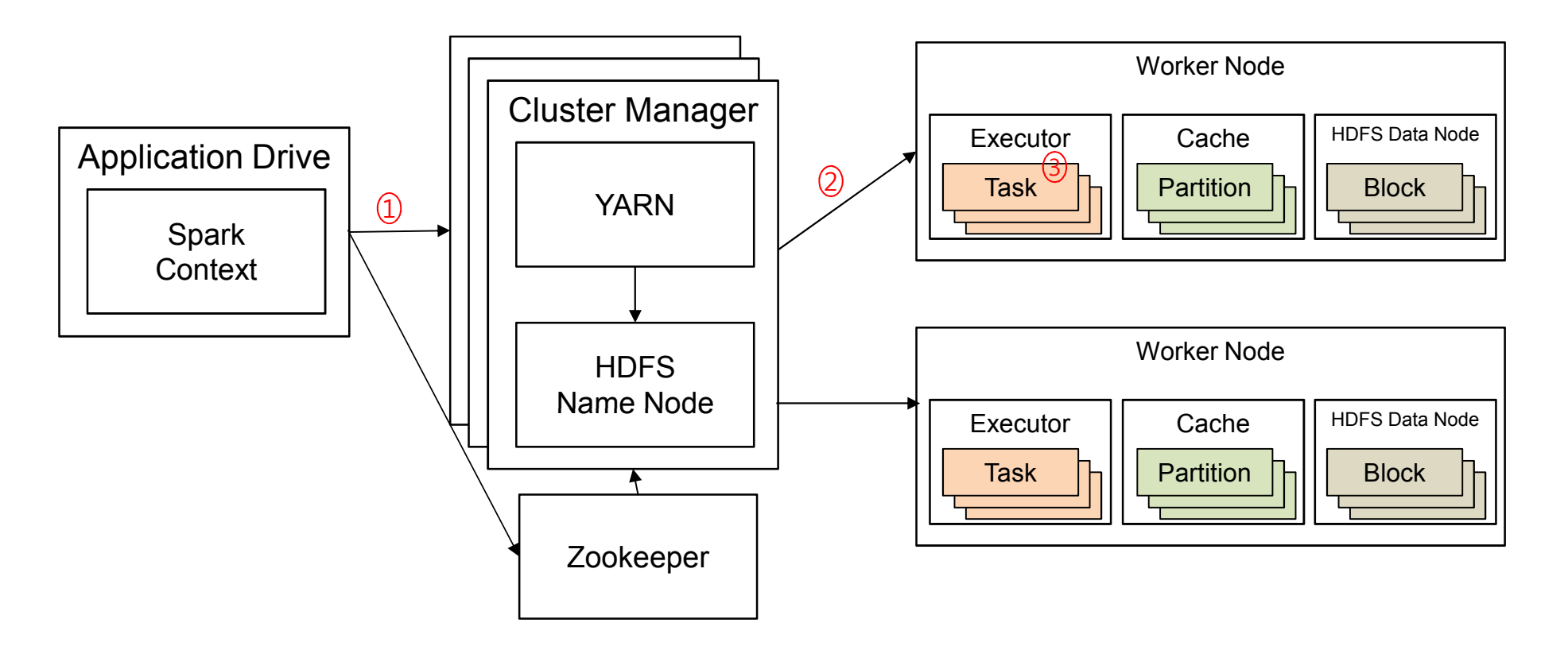

- 1. master는 어플리케이션들 사이에 리소스 배분하기 위해 cluster mange 에 접근, 클러스터 상에서 task를 수행하고 데이터를 cache 할 수 있는 executor 획득
- 2. app code를 executor에 전송

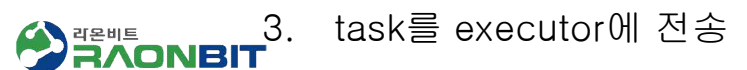

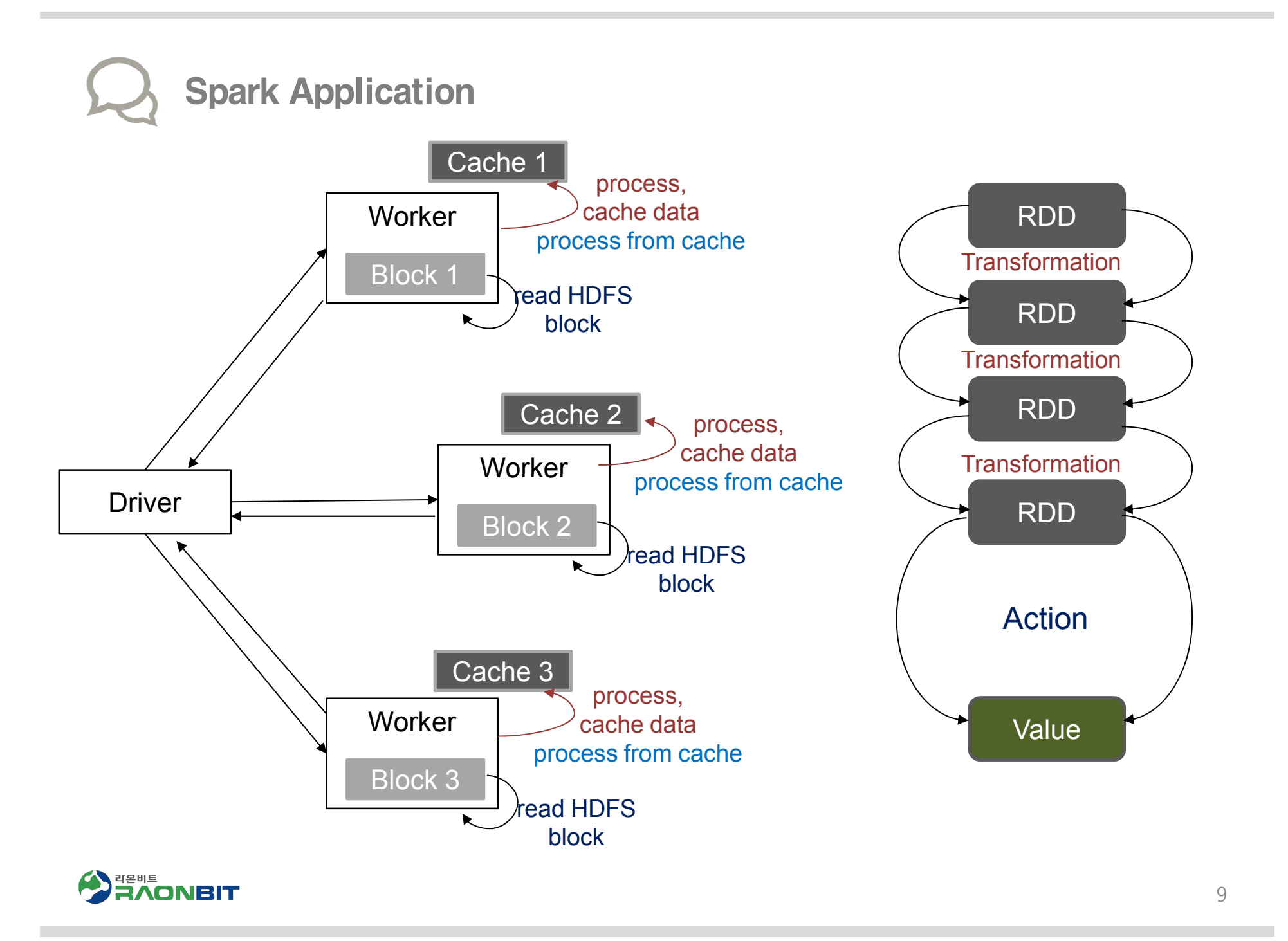

## Spark Application Operator Graph

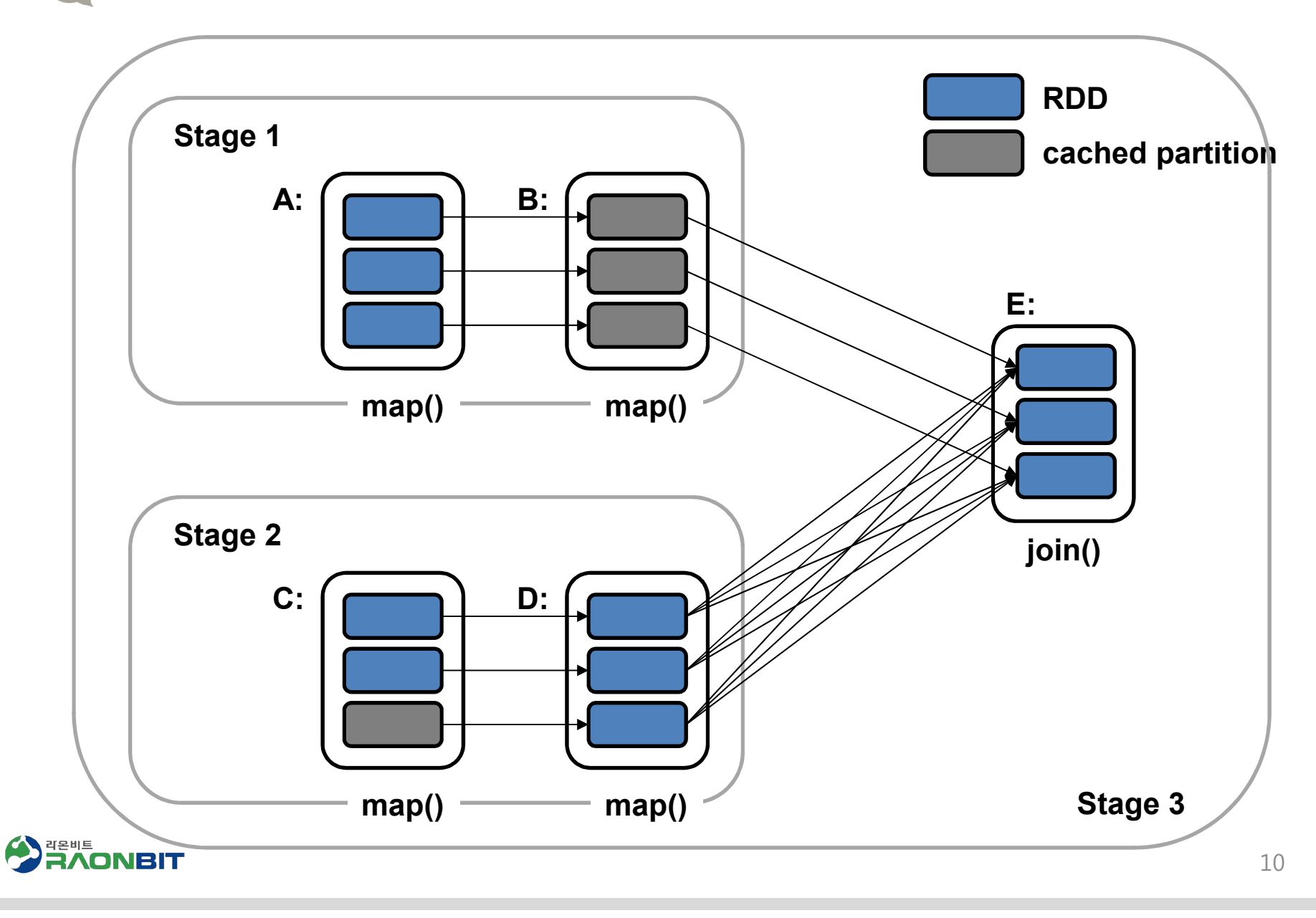

```
MapReduce vs. Spark Application
public class WordCount {
   public static class Map extends MapReduceBase implements 
class extends Mapper<LongWritable, Text, Text, IntWritable> {
      private final static IntWritable one = new IntWritable(1);
      private Text word = new Text();
      public void map(LongWritable key, Text value, 
OutputCollector<Text, IntWritable> output, Reporter reporter) 
throws IOException {
         String line = value.toString();
         StringTokenizer tokenizer = new StringTokenizer(line);
        while (tokenizer.hasMoreTokens()) {
           word.set(tokenizer.nextToken());
            output.collect(word, one);
one}
       }
   }
          ivate Text word = new Text();<br>blic void map(LongWritable key, Text value,<br>:ollector<Text, IntWritable> output, Reporter r<br>IOException {<br>String line = value.toString();
```
**public static class** Reduce **extends** MapReduceBase **implements** Reducer<Text, IntWritable, Text, IntWritable> { **public void reduce(Text key, Iterator<IntWritable> values,** OutputCollector<Text, IntWritable> output, Reporter reporter) **throws** IOException {

```
int sum = 0;
             while (values.hasNext()) {
                    sum += values.next().get();
              }
            output.collect(key, new IntWritable(sum));
    }
}
             values, Interators interators interpreted by the sollectors of the sollectors of the sum of the sum of the sum of the sum += values.next()) {<br>
sum += values.next() {<br>
sum += values.next() get();<br>
}<br>
output.collect(key, new
```
### **AND ARYSE**

```
object WordCount {
```
}

```
def main(args: Array[String]) {
   val conf = new 
SparkConf().setAppName("WordCount").
            setMaster("local[*]")
   val sc = new SparkContext(conf)
   val file = sc.textFile(args(0))
   val word = file.flatMap(_.split(" ")).map(w => (w, 
1)).cache()
   word.reduceByKey(_ + _).saveAsTextFile(args(1))
  }
object WordCount {<br>
def main(args: Array[String]) {<br>
val conf = new<br>
SparkConf().setAppName("WordCount"<br>
setMaster("local[*]")
  val word = file.flatMap(_.split(" ")).map(w => (w,<br>)).cache()<br>word.reduceByKey(_ + _).saveAsTextFile(args(1))<br>}
```
## Apache Spark Streaming 개요  $\sum$

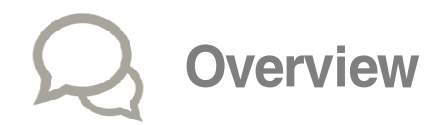

**□** 대규모의 실시간 데이터 처리를 위한 고성능의 장애 허용 framework, Spark Core 확장 API

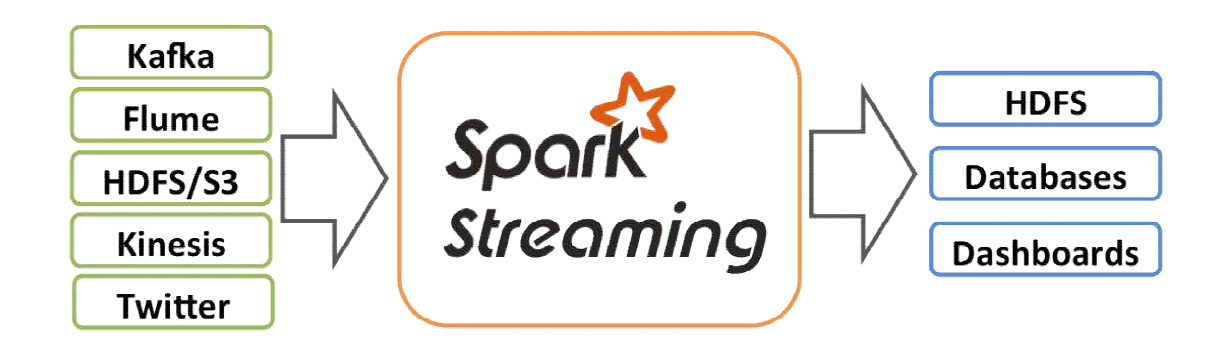

**□ Streaming** 연산을 아주 작은 **batch** 작업의 연속으로 처리

- § Scalable, Second-scale latencies
- 
- **•** Simple programming model
- Integrated with batch & interactive processing<br>■ Simple programming model<br>■ Efficient fault-tolerance in stateful computations ■ Efficient fault-tolerance in stateful computations

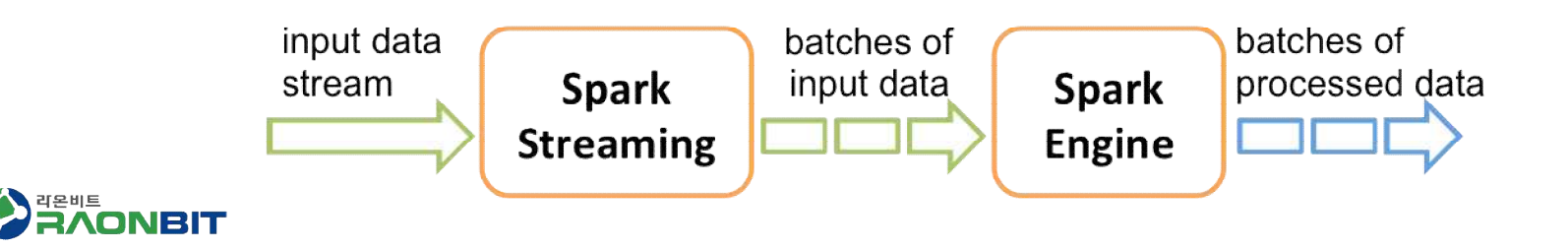

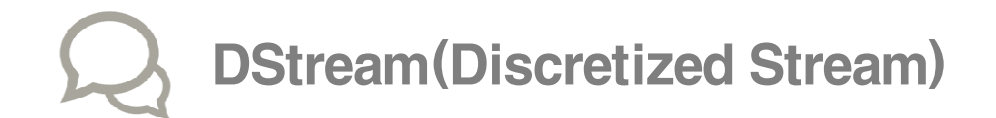

q Spark Streaming의 Programming Model

- Stream Data를 표현하는 연속된 RDD
- § RDD와 마찬가지로 input source에서 생성하거나 DStream을 transform 하여 생성
- RDD 연산을 그대로 사용 Batch(Historical) Data와 Stream Data를 동일한 방식으로 처

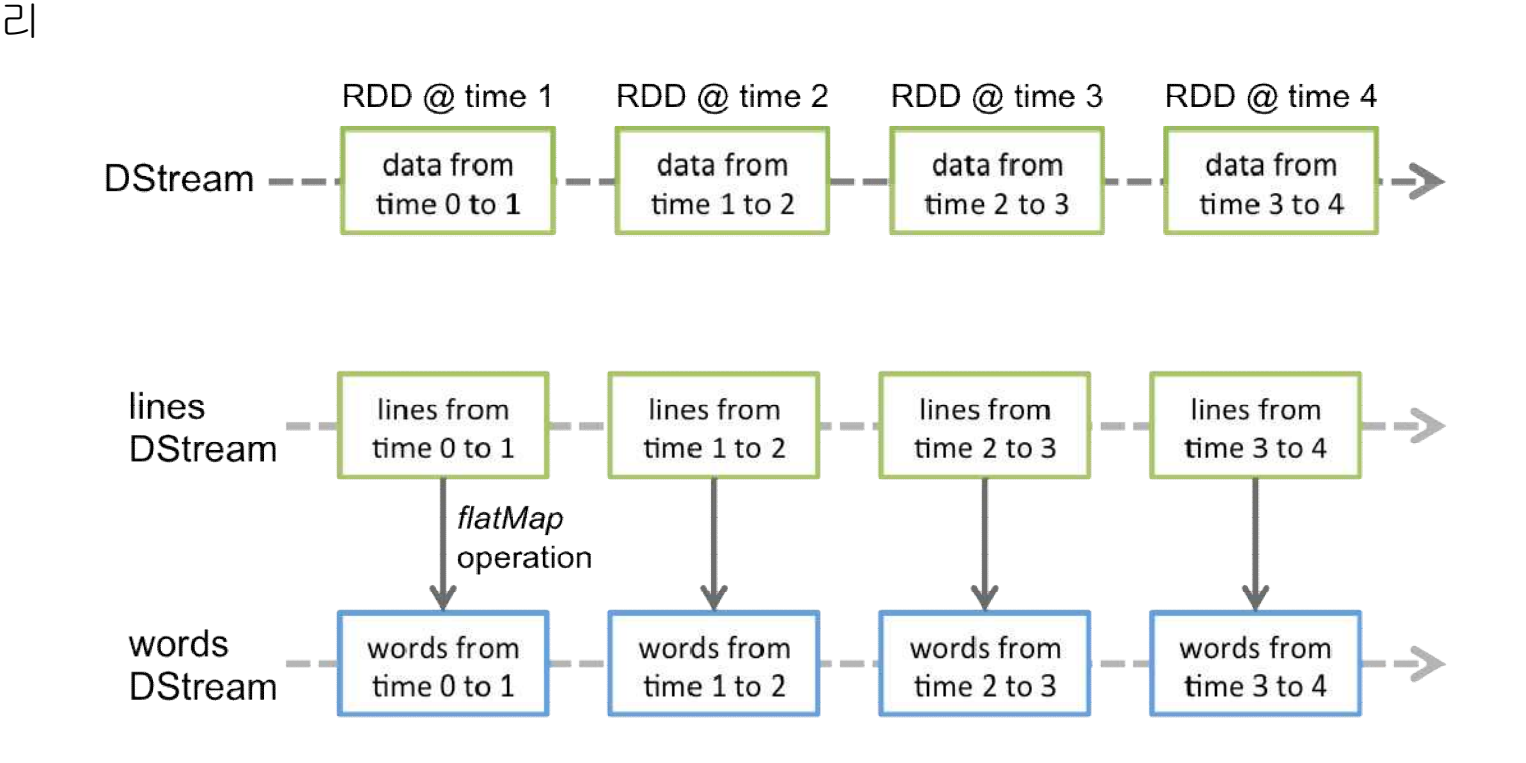

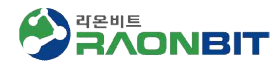

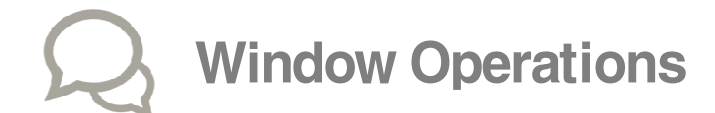

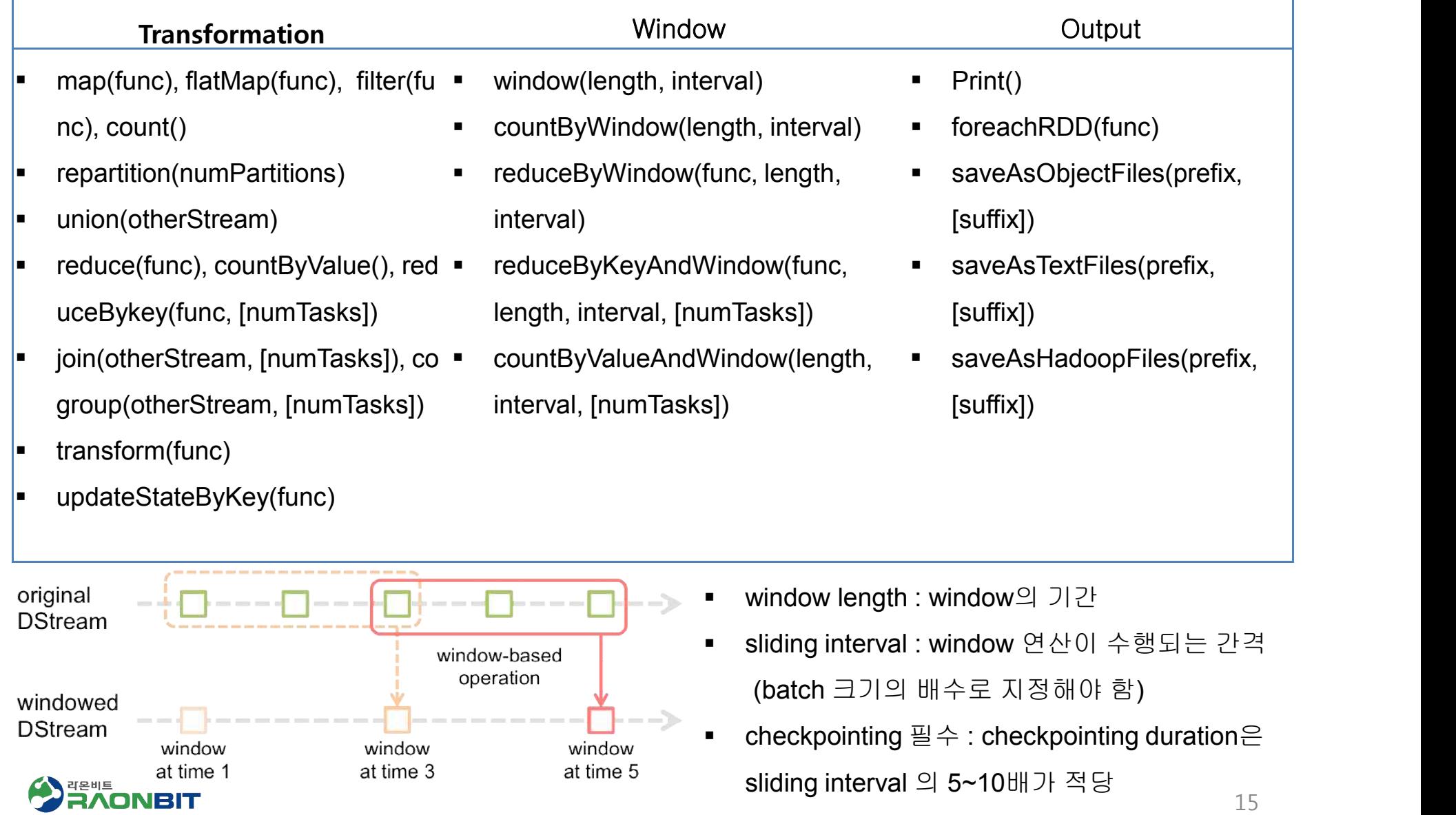

# Input Source

val lines = ssc.textFileStream(args(0)) val words = lines.flatMap(\_.split(" ")) val wordCounts = words.map( $x =>(x, 1)$ ).reduceByKey( $- +$ ) wordCounts.print()

val stream = FlumeUtils.createStream(ssc, host, port, StorageLevel.MEMORY\_ONLY\_SER\_2) stream.count().map(cnt => "Received " + cnt + " flume events." ).print()

- $\Box$  actorStream
- □ socketTextStream
- $\Box$  socketStream
- □ rawSocketStream
- $\Box$  fileStream
- □ textFileStream
- $\Box$  queueStream
- **□** Twitter(TwitterUtils)
- $\Box$  Kafka(KafkaUtils)
- □ Flume(FlumeUtils)
- $\Box$  Kinesis(KinesisUtils)
- **Q MQTT(MQTTUtils)** q<br>Q<br>Q
- □ ZeroMQ(ZeroMQUtils)

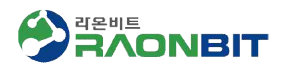

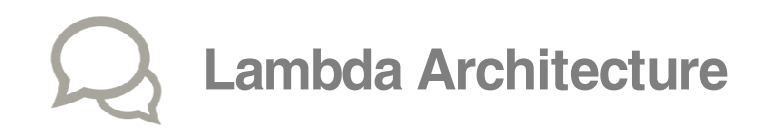

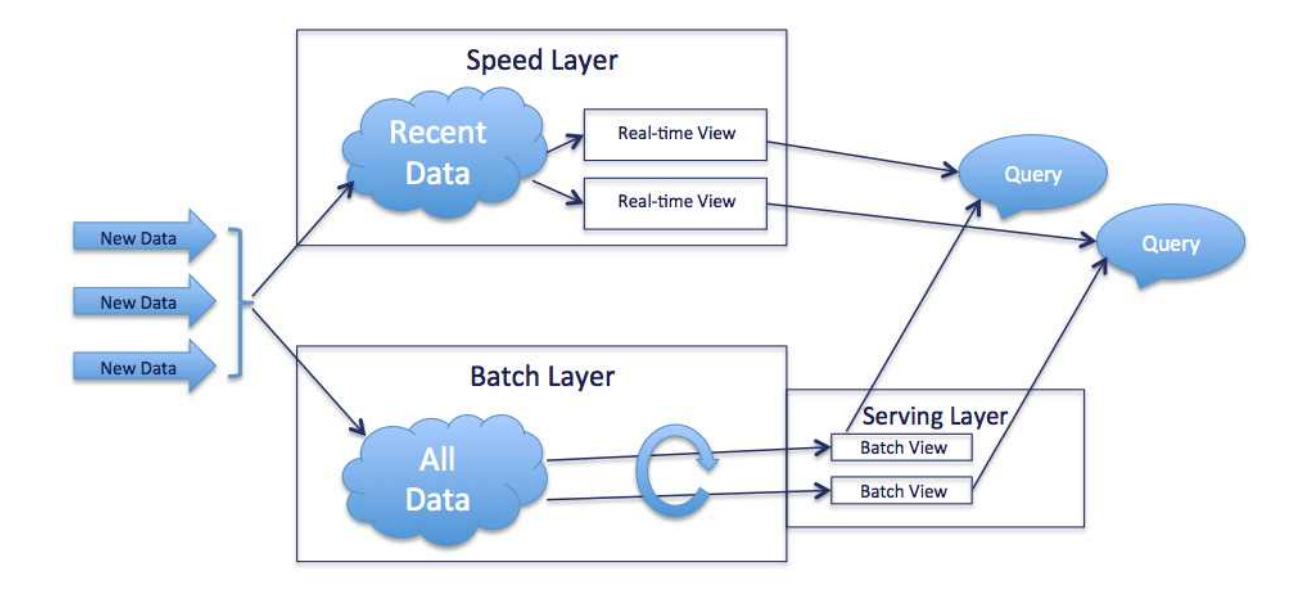

#### // batch data

val batchdata = sc.hadoopFile("data")

#### // streaming data

stream.transform( rdd => rdd.join(data).filter(…)

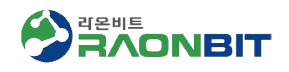

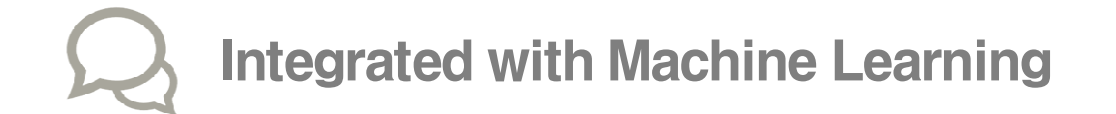

#### val trainingData = ssc.textFileStream(args(0)).map(Vectors.parse)

val testData = ssc.textFileStream(args(1)).map(LabeledPoint.parse)

val model = new StreamingKMeans()

.setK(args(3).toInt)

.setDecayFactor(1.0)

.setRandomCenters(args(4).toInt, 0.0) ew StreamingKMeans()<br>.setK(args(3).toInt)<br>.setDecayFactor(1.0)<br>.setRandomCenters(args(4).toInt,<br>(trainingData)<br>)nValues(testData.map(lp => (lp.la

model.trainOn(trainingData)

model.predictOnValues(testData.map(lp => (lp.label, lp.features))).print()

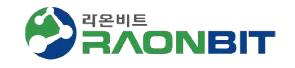

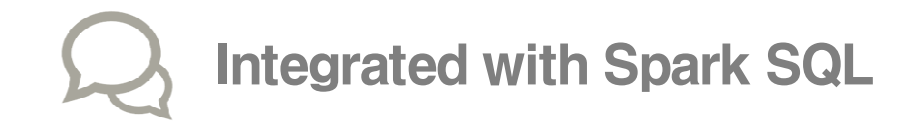

#### stream.map(rdd => rdd.regiesterTempTable("events"))

sqlContext.sql("select \* from events")

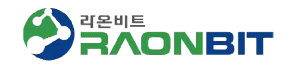

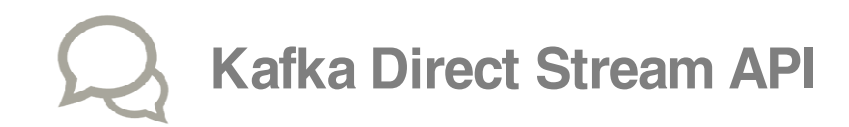

#### $\Box$  Receiver

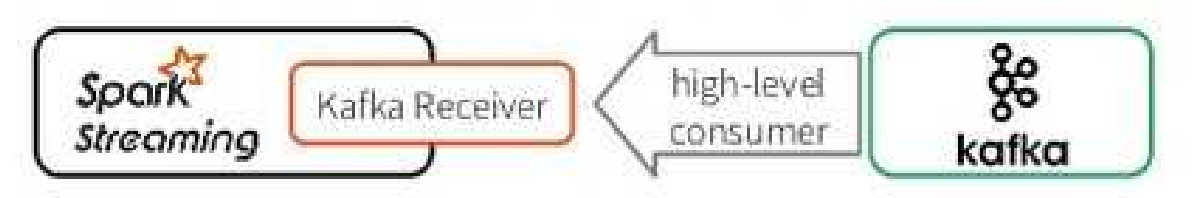

val kafkaStream = KafkaUtils.createStream(ssc, zkQuorum, group, topicMap)  $\Box$   $\Box$ 

#### $\Box$  Direct(new in 1.3)

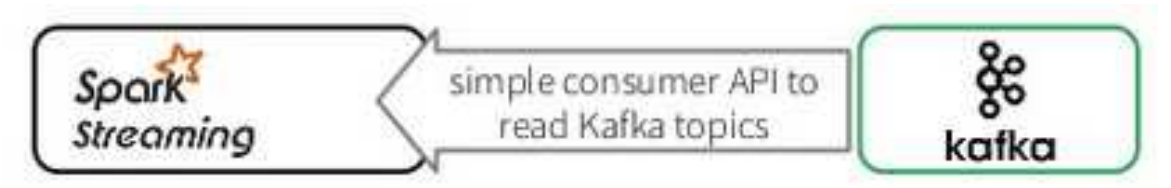

val kafkaStream = KafkaUtils.createStream[String, String, StringDecoder, String,

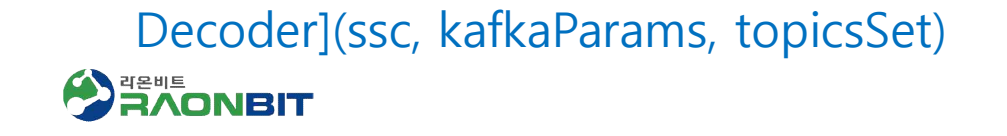

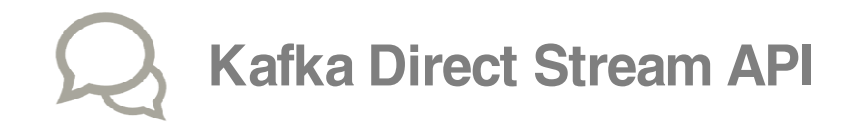

q Kafka를 파일 시스템처럼 취급 시스템처럼

□ receiver가 없고 kafka의 가장 최근 토픽 offset에 접근하여 파일을 읽는 것처

럼 데이터를 가져옴

q Zookeeper대신 Spark Streaming 자체에서 kafka offset 정보 관리 receiver가 없고 kafka의 가장 최근 토픽 offset에 접근하여 파일<br>럼 데이터를 가져옴<br>Zookeeper대신 Spark Streaming 자체에서 kafka offset 정보 곤<br><br>보다 효율적이고 장애 허용에 뛰어나며 kafka 데이터를 정확히

q 보다 효율적이고 장애 허용에 뛰어나며 kafka 데이터를 정확히 한번만 받아옴

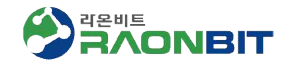

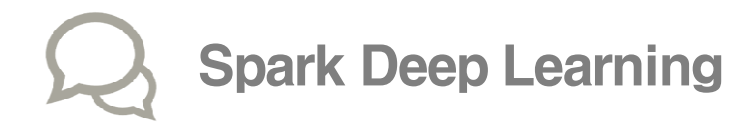

q Multilayer perceptron classifier(Spark 1.5.0에 추가)

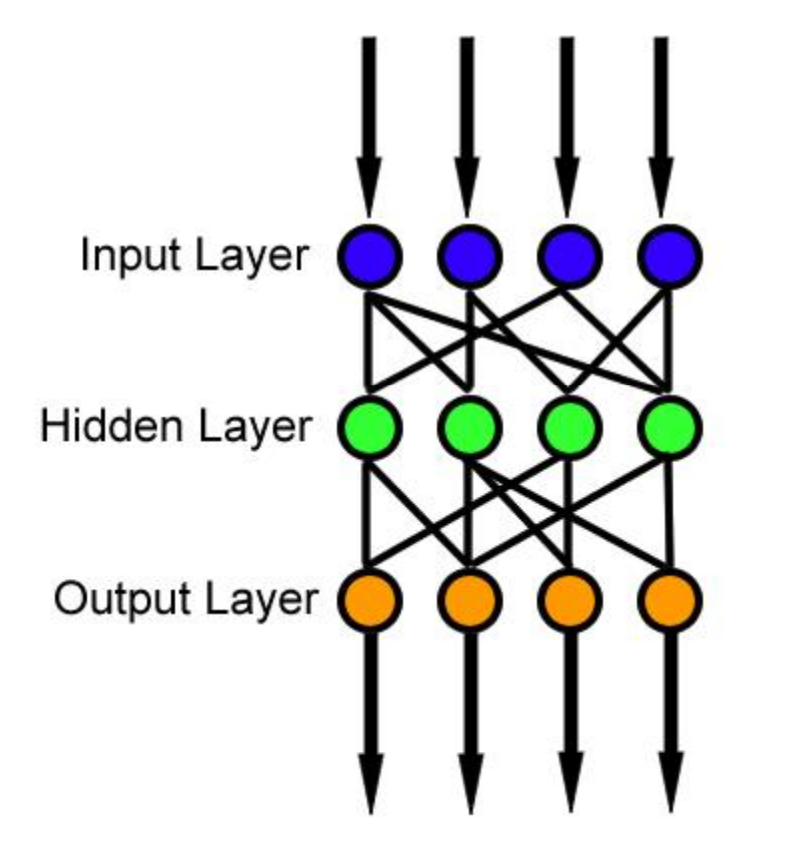

feedforward artificial neural network

val data = MLUtils.loadLibSVMFile(sc, "sample.txt").toDF() **val** splits = data.randomSplit(Array(0.6, 0.4), seed = 1234L) val train = splits(0) val test = splits(1) val layers = Array[Int](4, 5, 4, 3) trainsplits() test<sup>=</sup>splits()[Int453

```
val trainer = new MultilayerPerceptronClassifier()
                    .setLayers(layers)
                    .setBlockSize(128)
                    .setSeed(1234L)
                    .setMaxIter(100)
val model = trainer.fit(train)
```
val result = model.transform(test) **val** predictionAndLabels = result.select("prediction", "label") val evaluator = new MulticlassClassificationEvaluator()<br>setMetricName("precision") .setMetricName("precision")

println("Precision:" + evaluator.evaluate(predictionAndLabels))

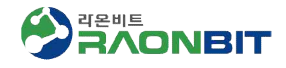

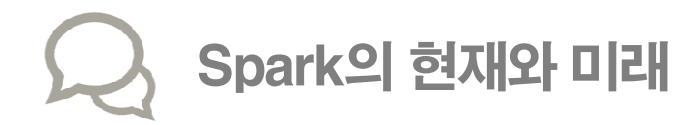

#### $\Box$  DataFrame

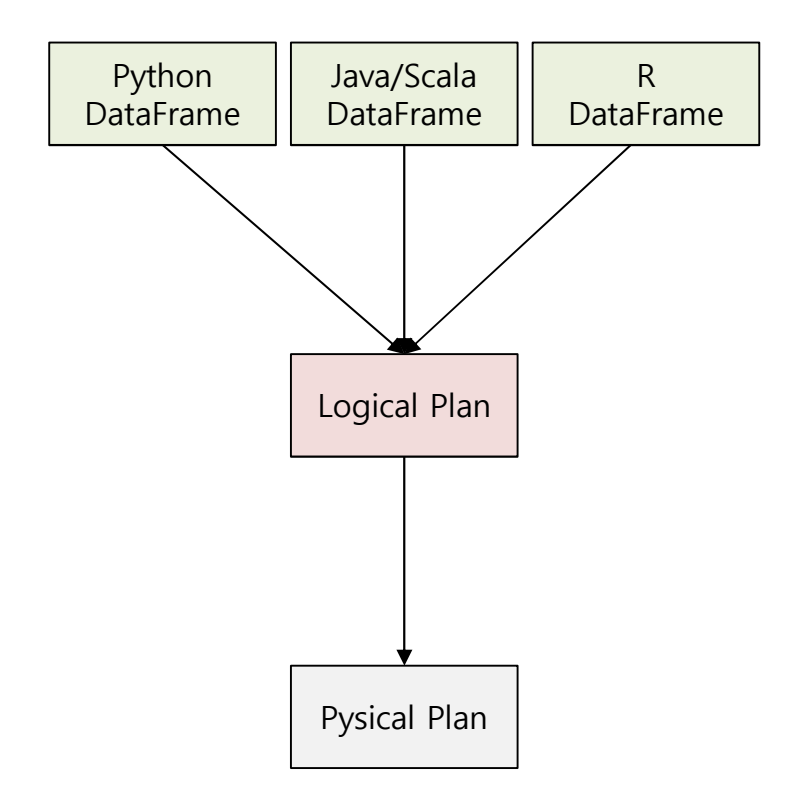

 $\square$  Tungsten project

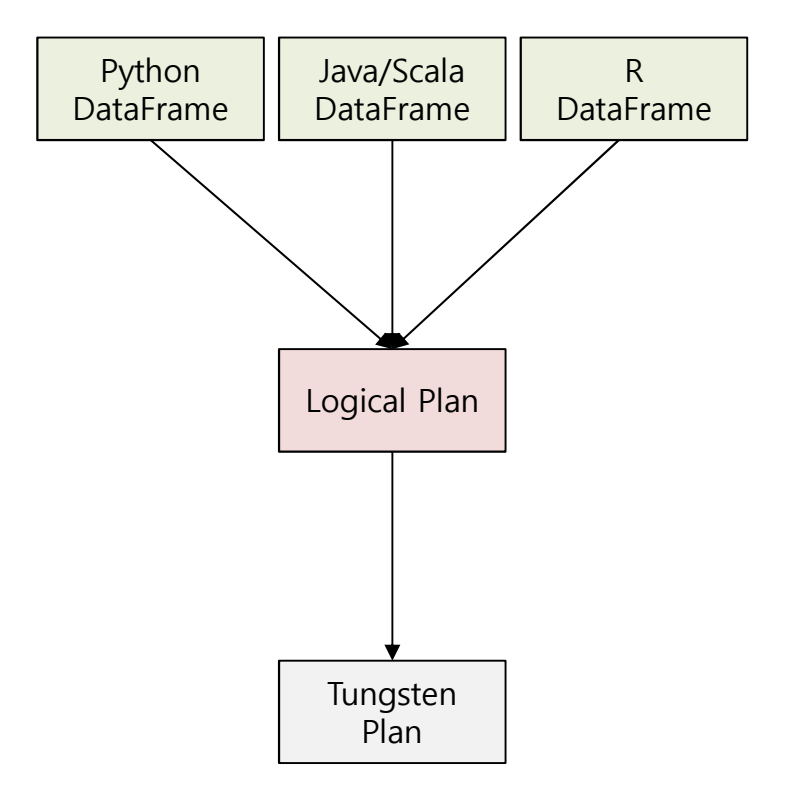

- § Spark DF : scalability, multi-core, distributed
- § R/Python DF : 다양한 libraries
- Runtime code generation
- **Exploiting cache locality**
- **•** Off-heap memory management

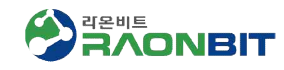

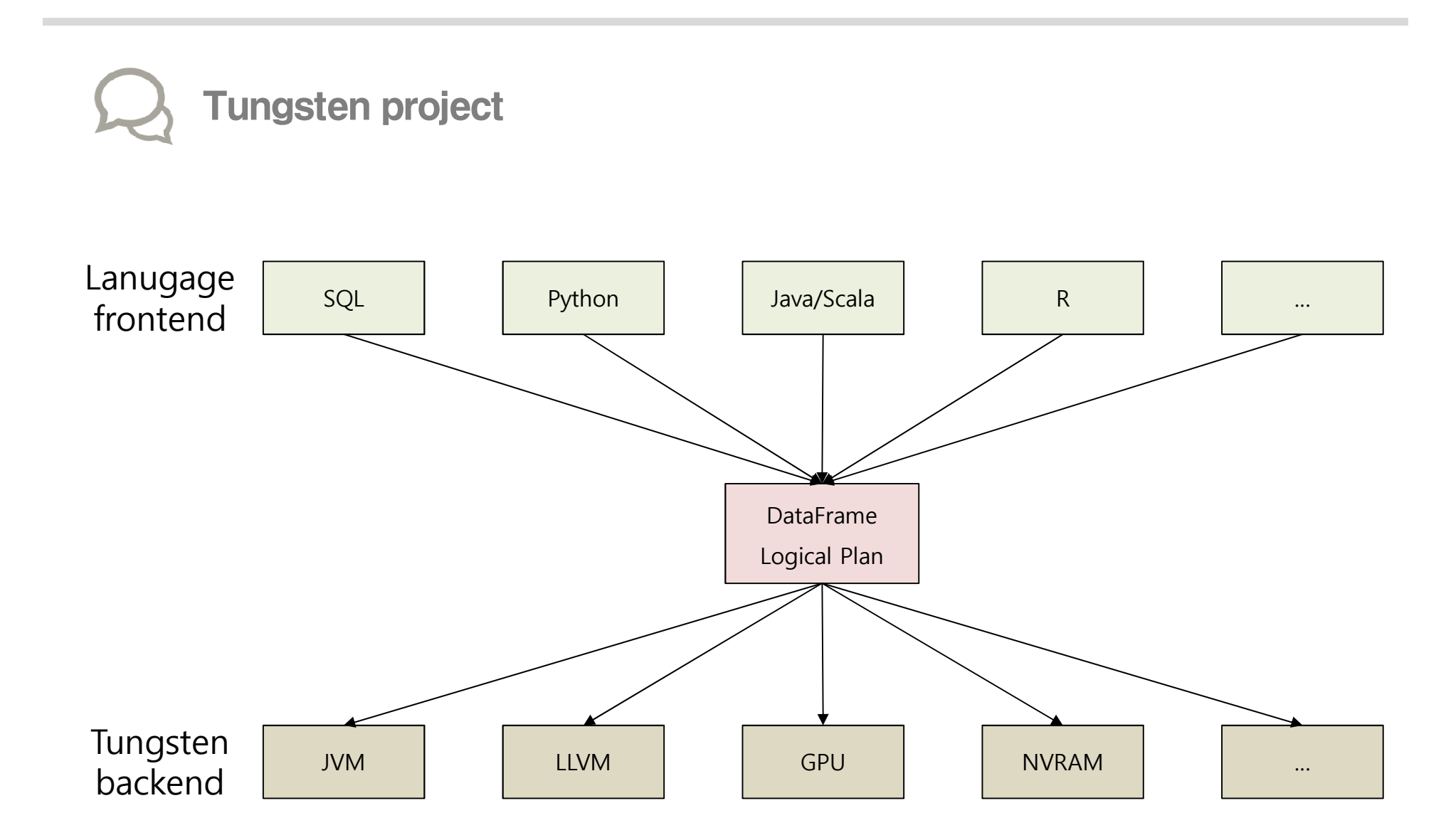

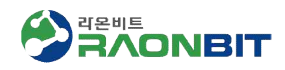

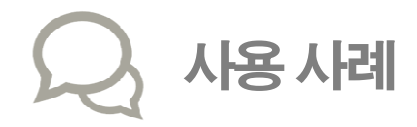

#### $\Box$  Netflix

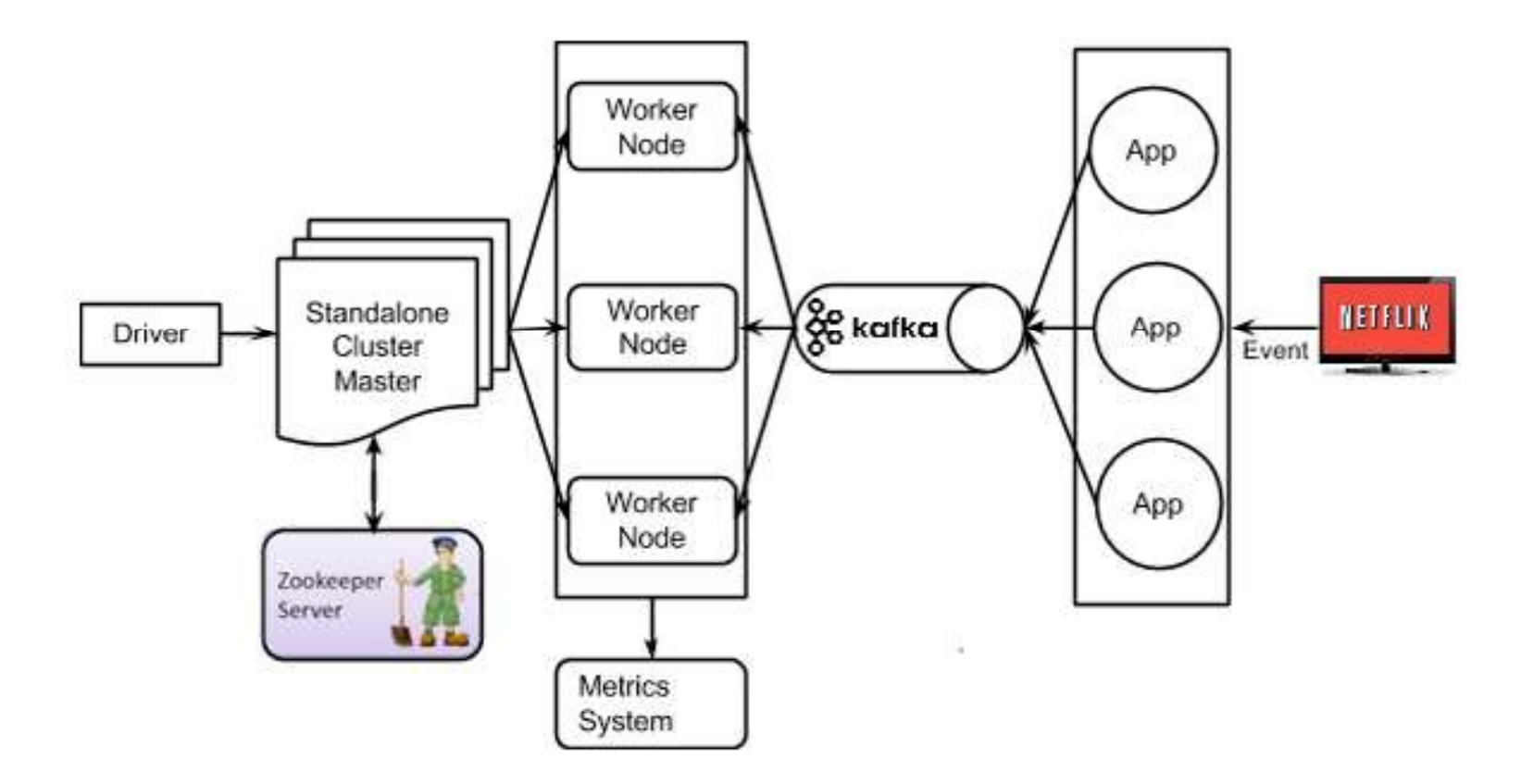

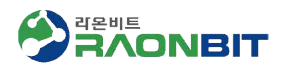

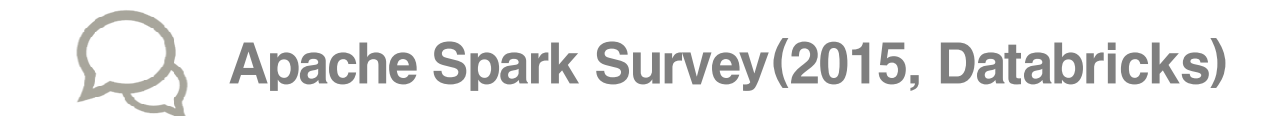

#### $\Box$  Product Type

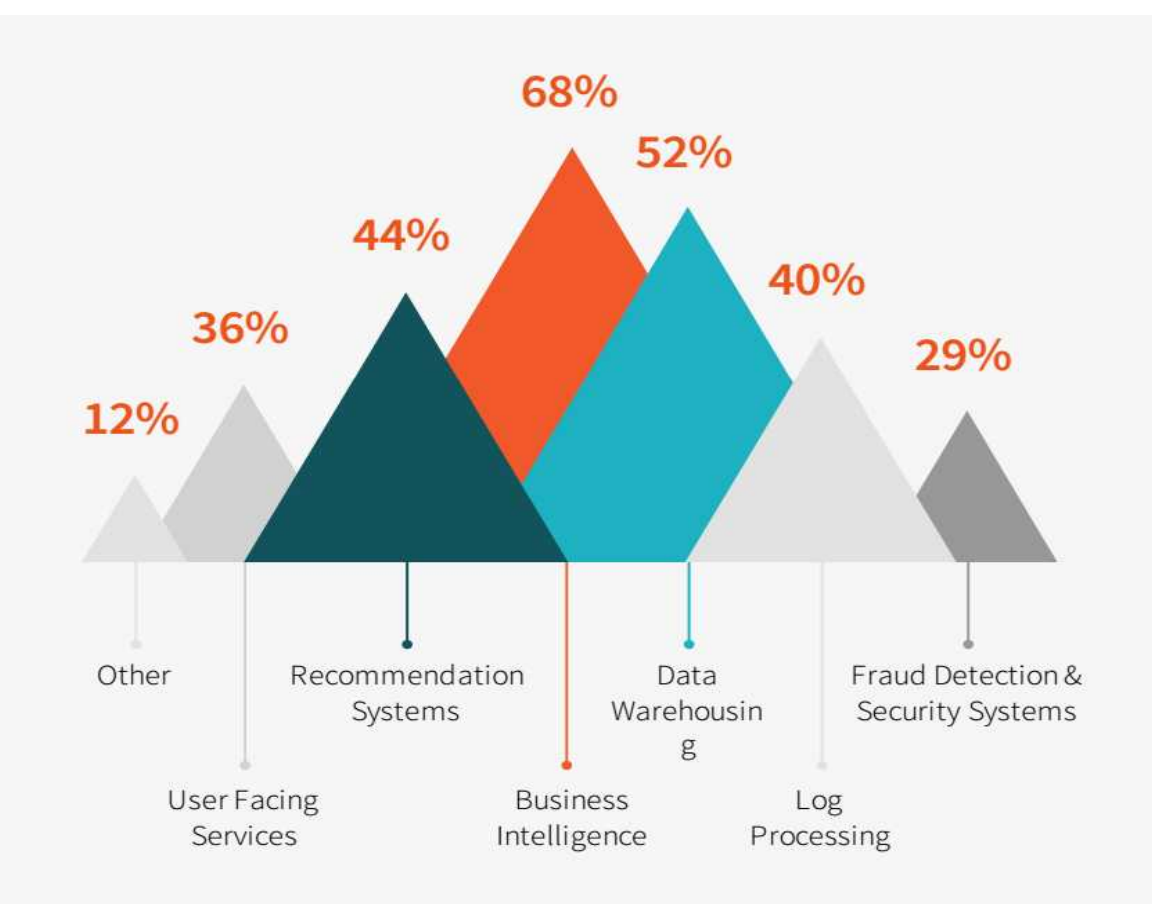

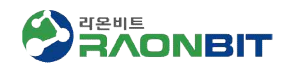

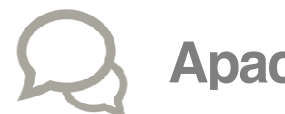

## Apache Spark Survey(2015, Databricks)

#### $D$  사용 형태

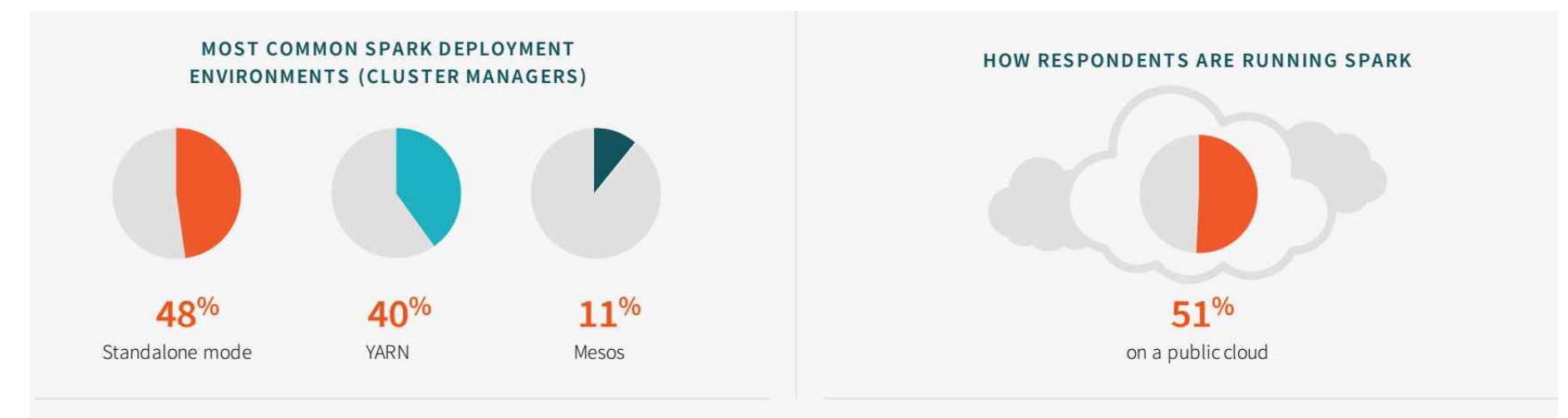

#### **MOST USED SPARK COMPONENTS**

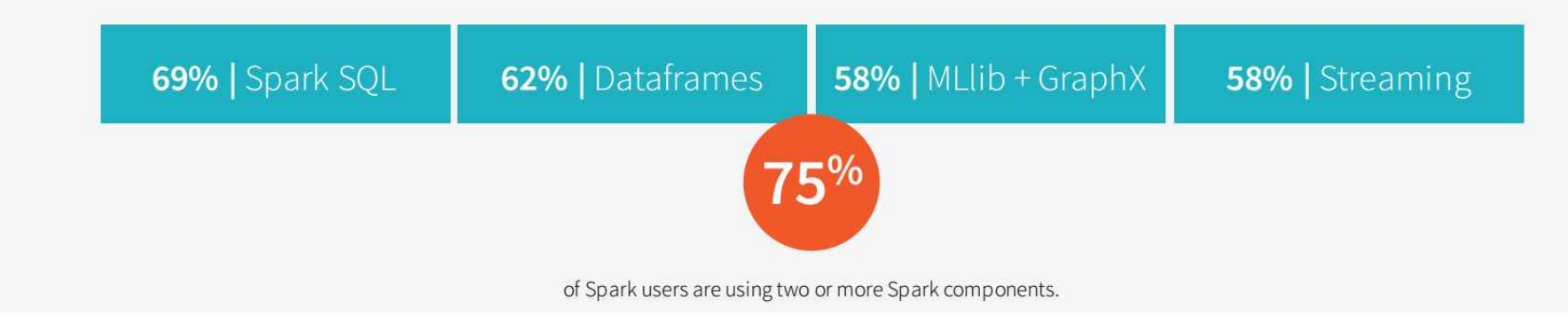

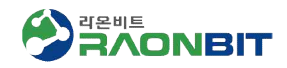

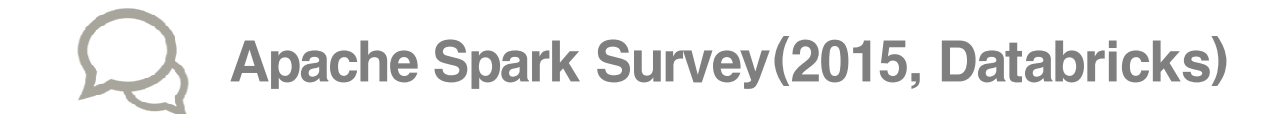

**Q** Programming Language

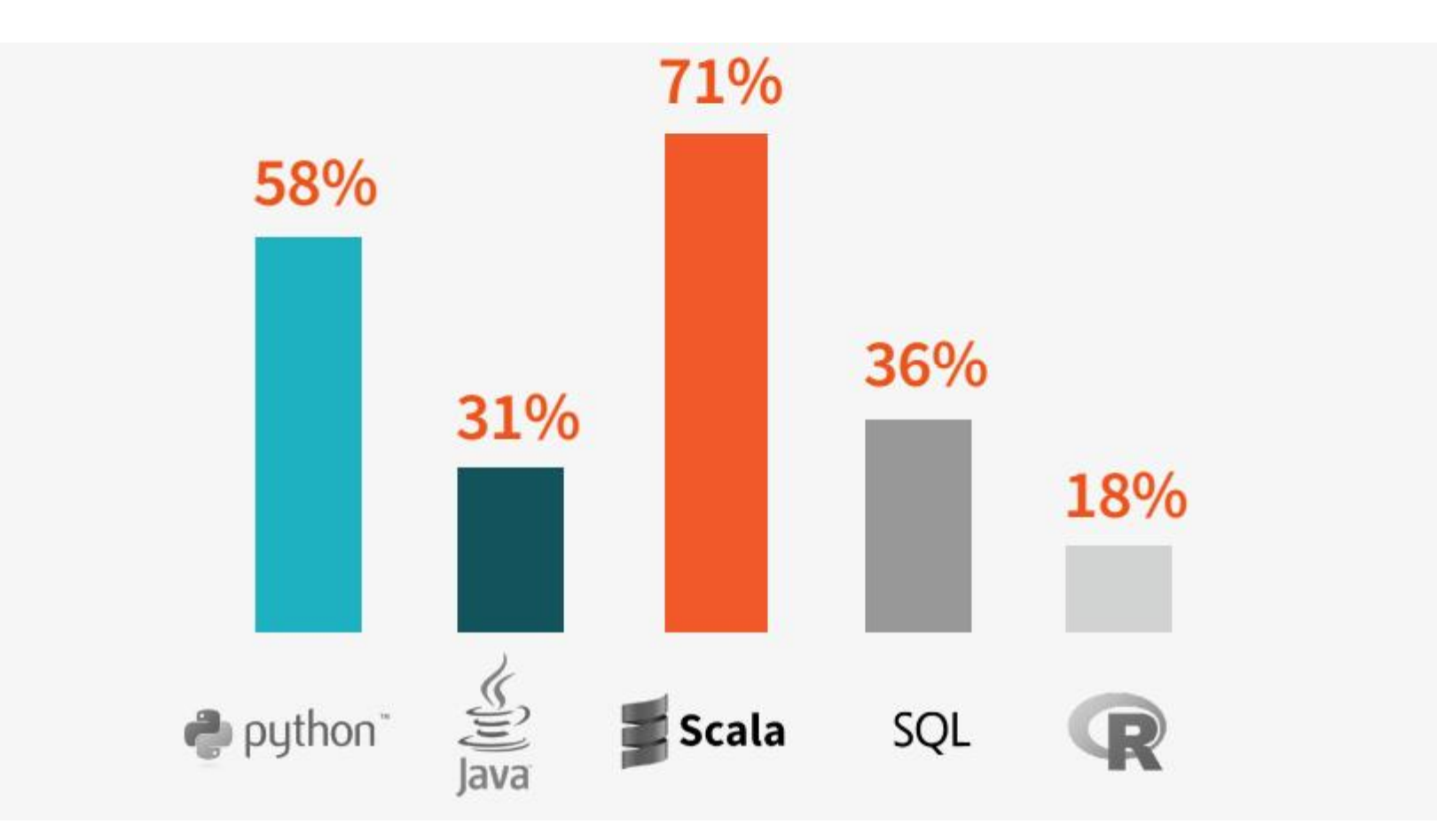

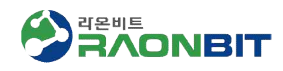

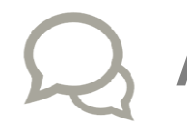

Apache Spark Survey(2015, Databricks)

q 2014년 2015년

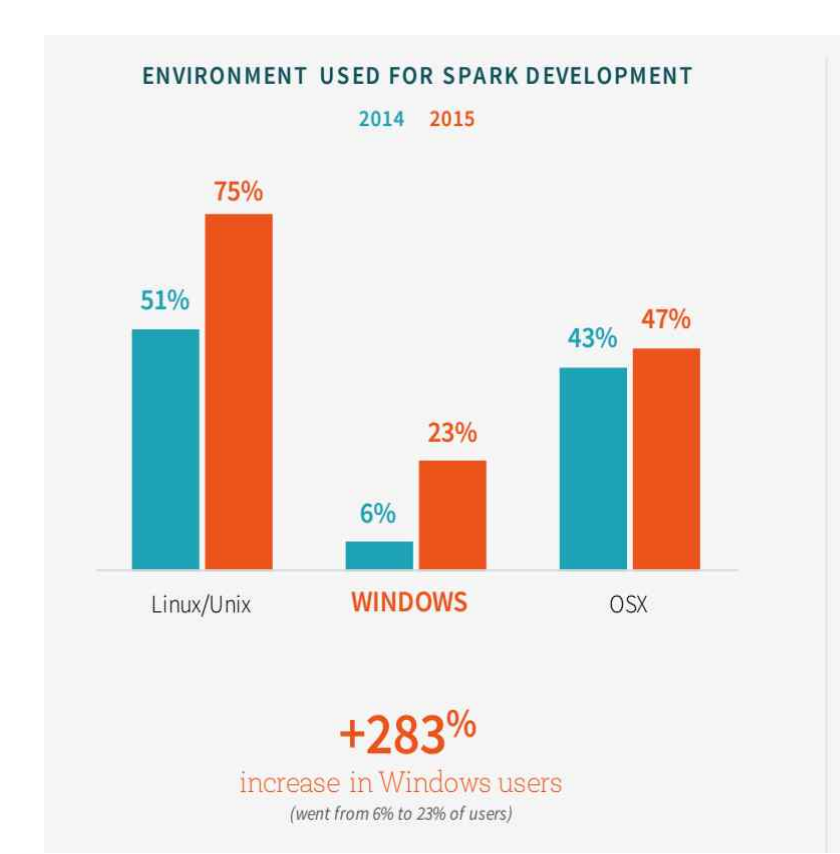

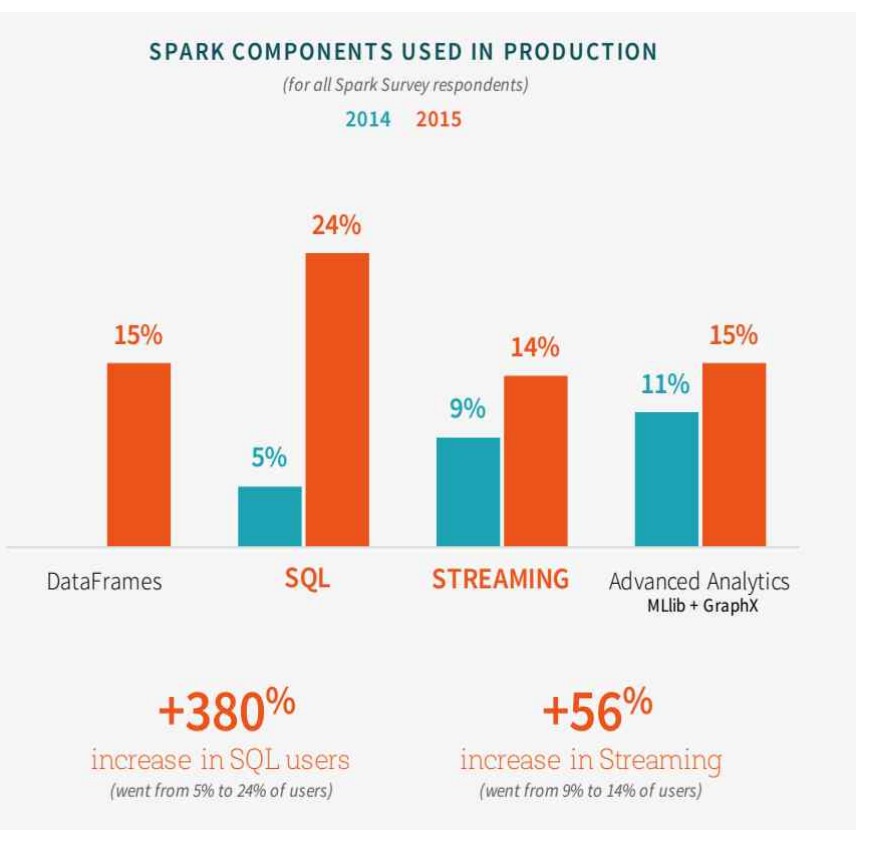

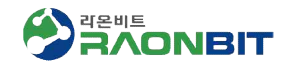

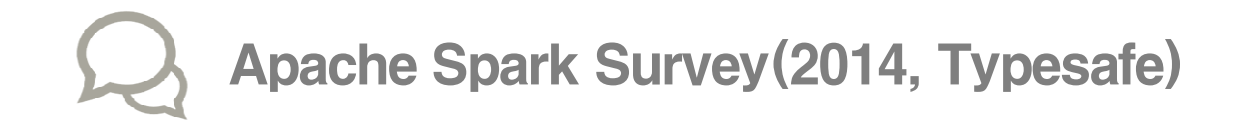

#### $\Box$  Production Infrastructure

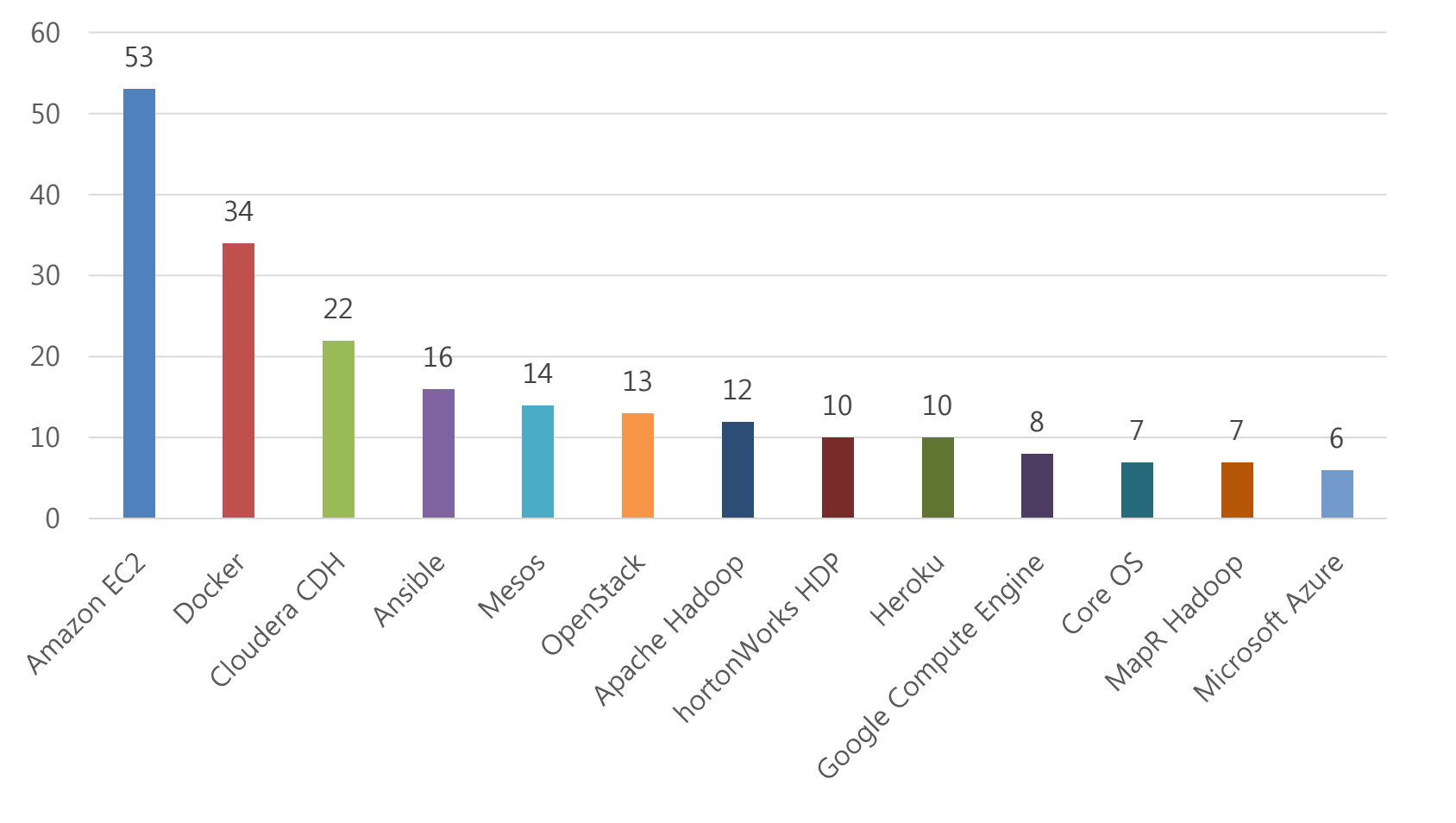

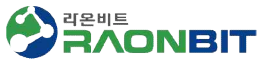

# 대용량 실시간 처리를 위한 Architecture 구성

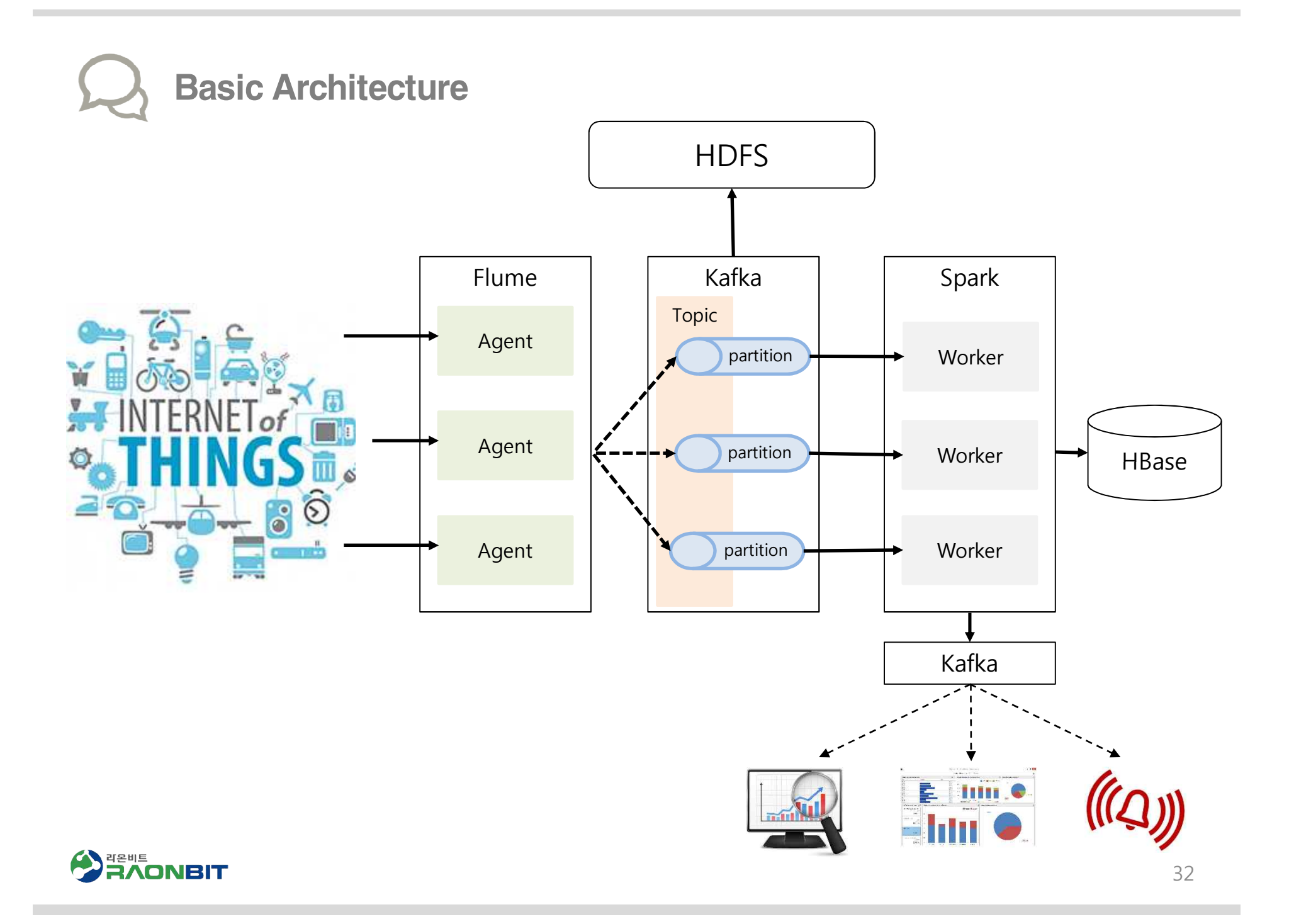

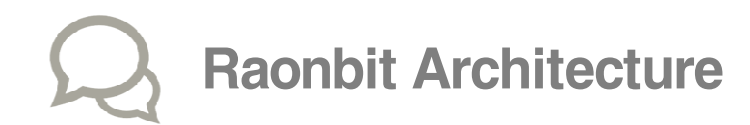

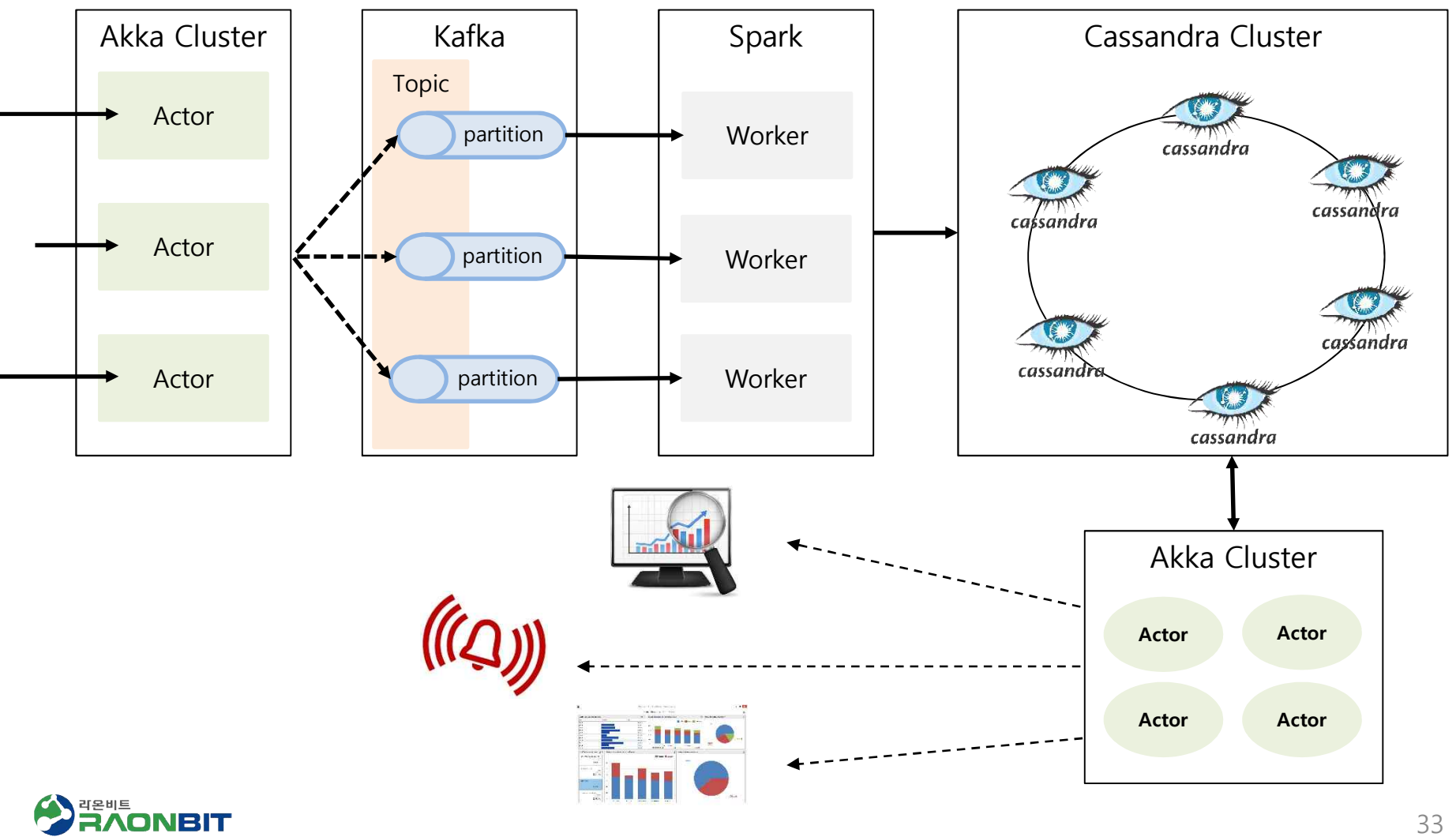

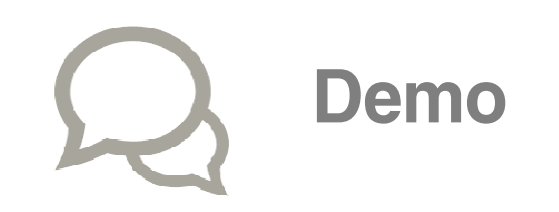

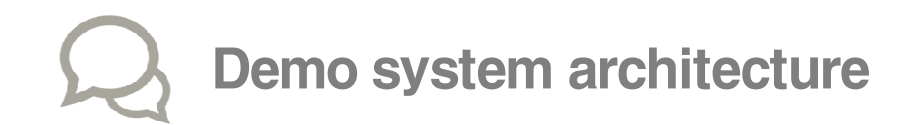

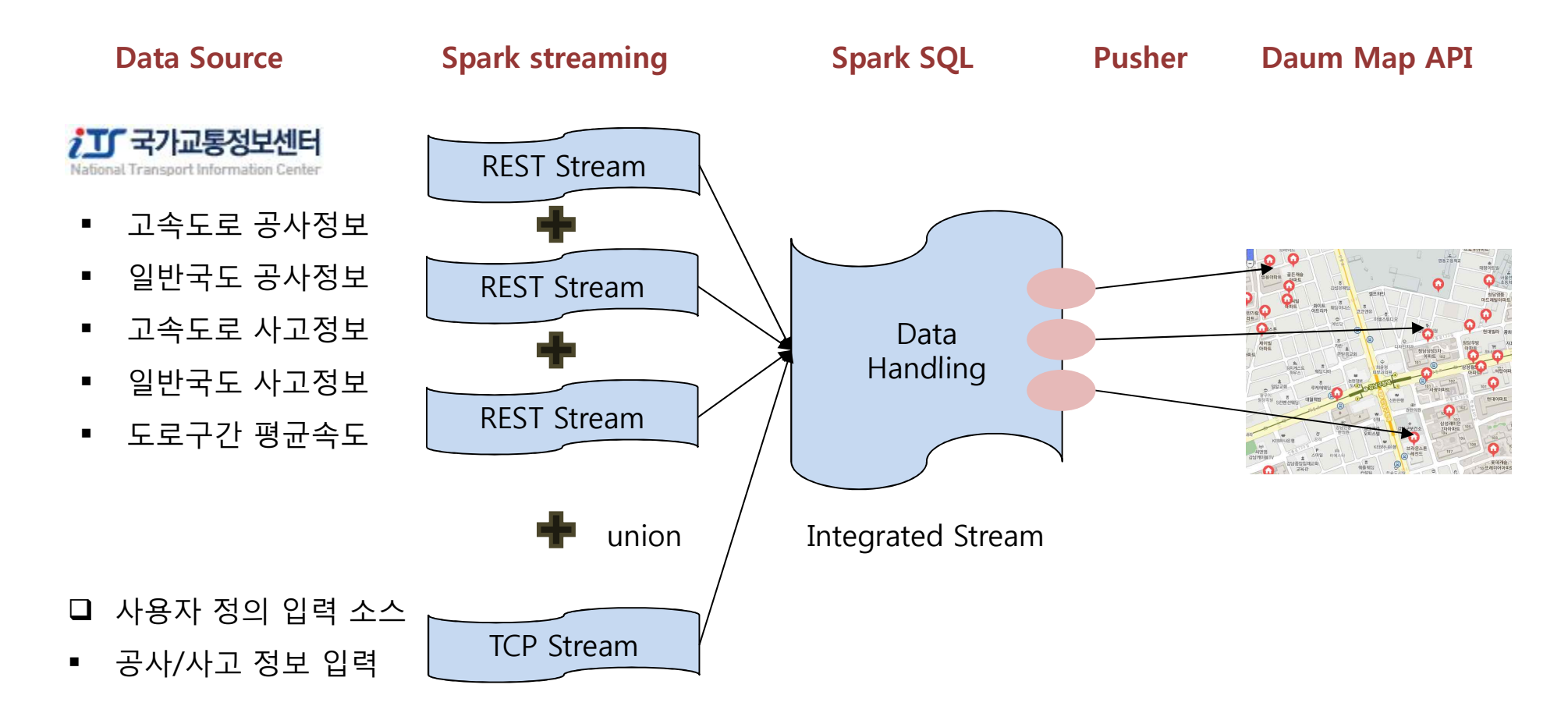

source : https://bitbucket.org/raonbit/sparkstreamingdemo plot demo: https://plot.ly/~kyhleem/219/streamtest-data2/

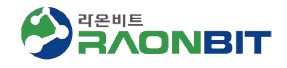

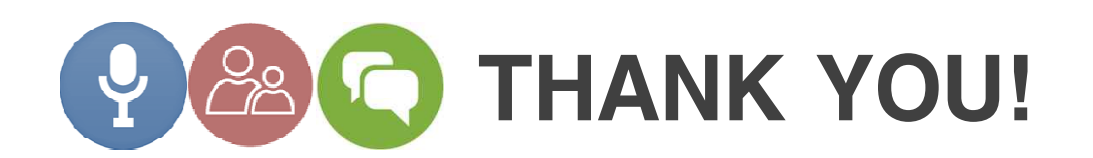

## **Contact**

- § 대표번호 070-4116-2876
- § FAX 070-8838-2876
- E-Mail jinsu.park@raonbit.com
- § Homepage http://www.raonbit.com